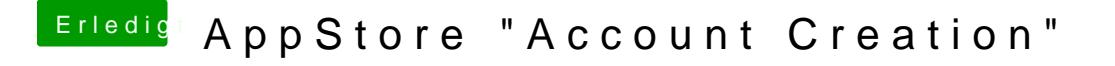

Beitrag von Hecatomb vom 25. Juli 2022, 20:55

Versuchs einfach nochmal. oder google mal nach App Store fix Hackintosh et und generiere auch mal ne andere mac Adresse vom lan im smbios